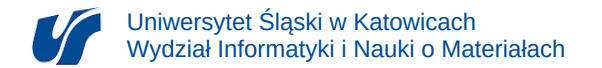

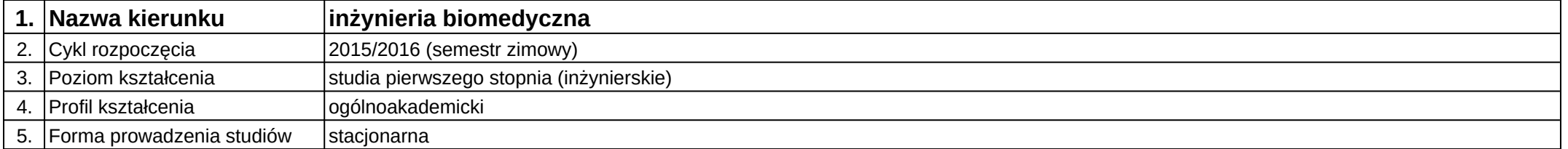

## **Moduł kształcenia:** Podstawy telekomunikacji

**Kod modułu:** 08-IBIMT-S1-PT

## **1. Liczba punktów ECTS:** 3

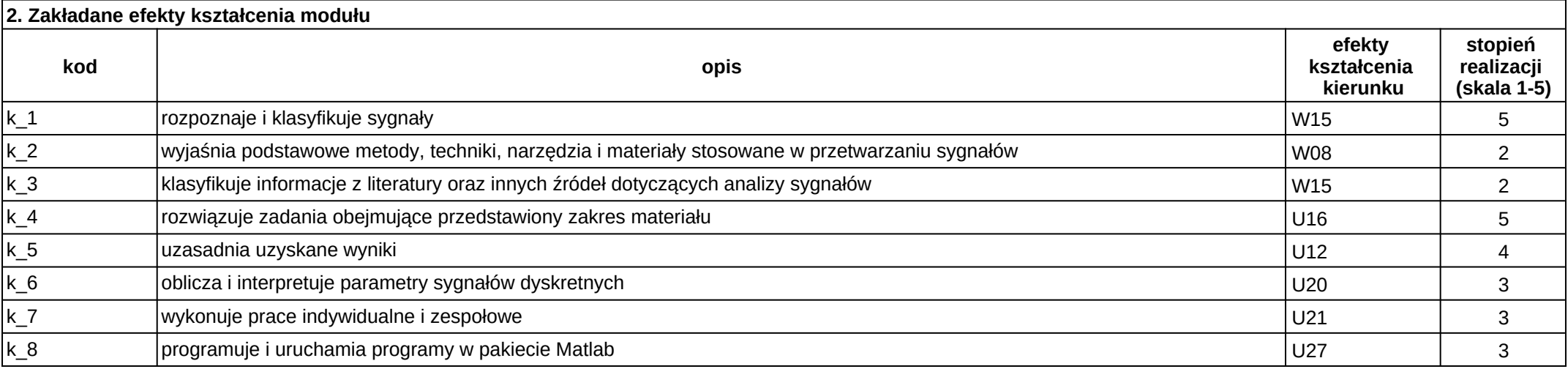

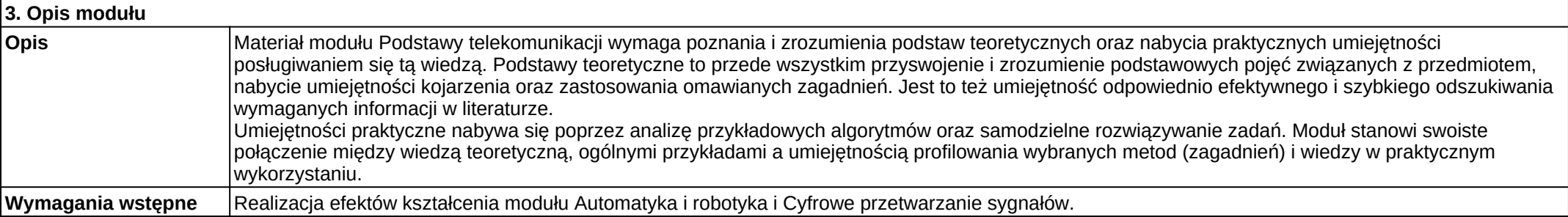

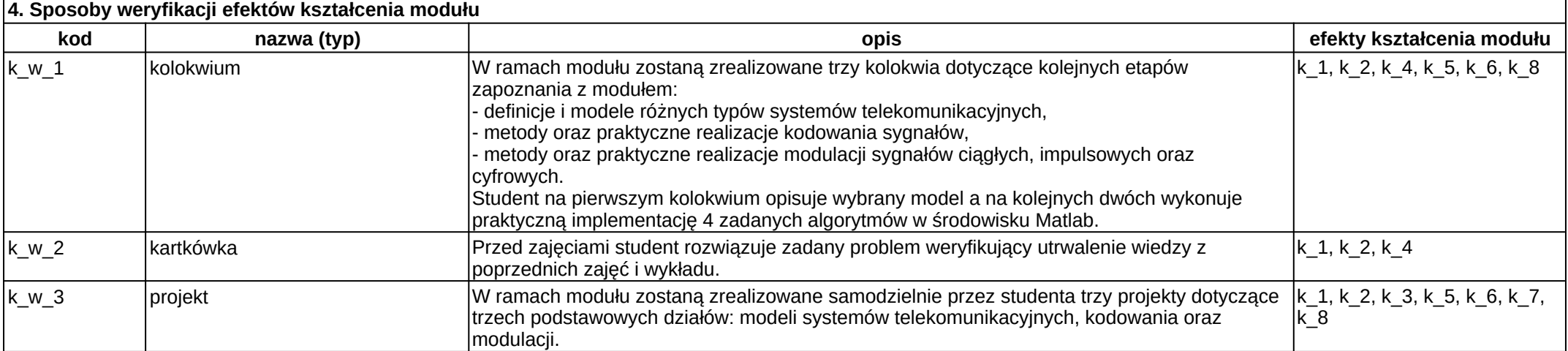

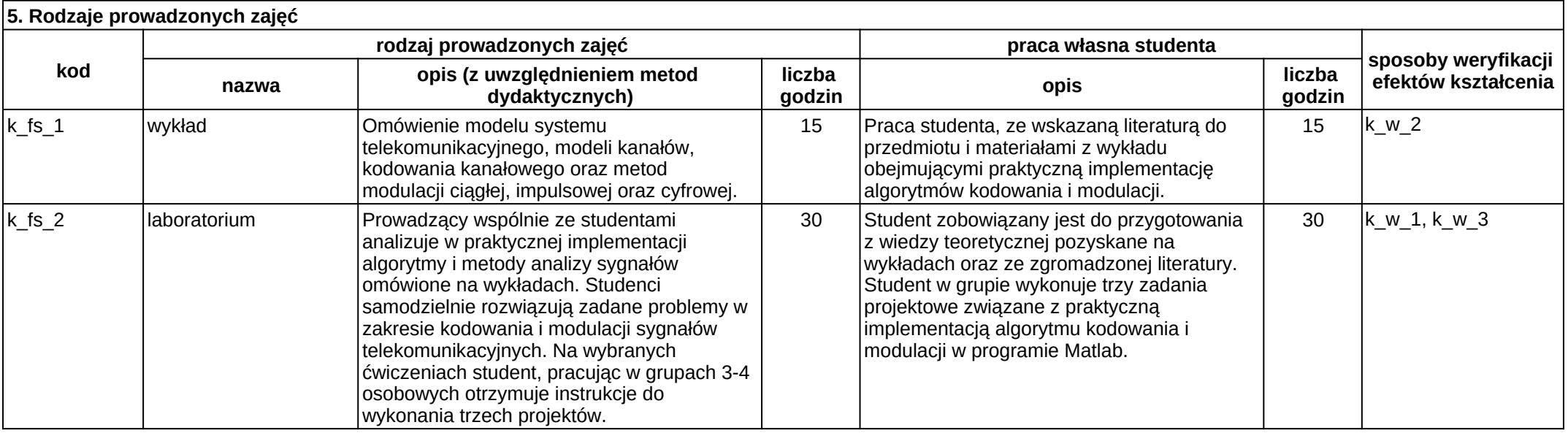